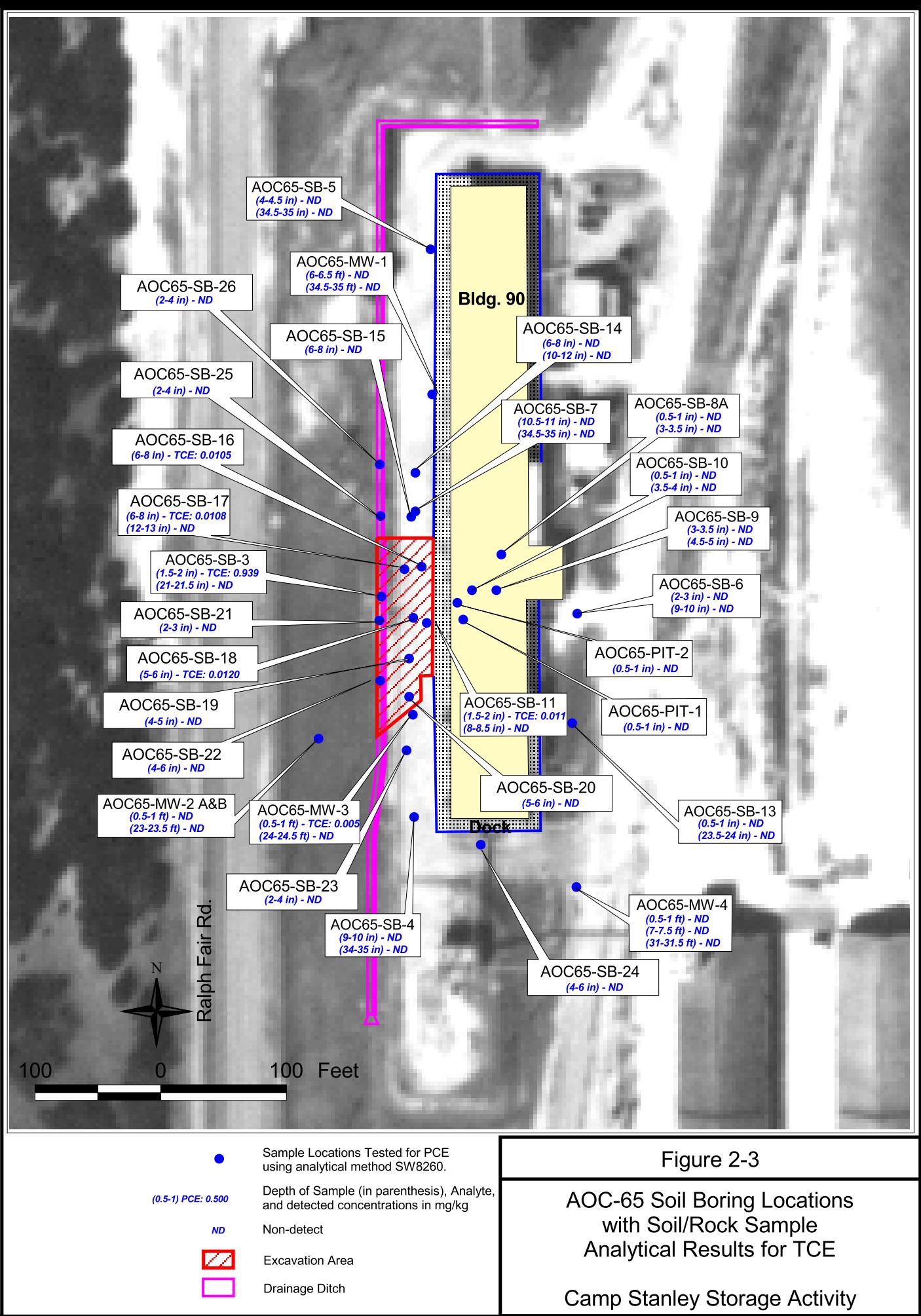

j:\740999\treatabilitystudy\aoc65treatability2.apr